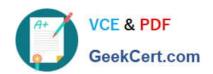

# C2090-635<sup>Q&As</sup>

IBM Cognos 10 BI OLAP Developer

# Pass IBM C2090-635 Exam with 100% Guarantee

Free Download Real Questions & Answers PDF and VCE file from:

https://www.geekcert.com/c2090-635.html

100% Passing Guarantee 100% Money Back Assurance

Following Questions and Answers are all new published by IBM Official Exam Center

- Instant Download After Purchase
- 100% Money Back Guarantee
- 365 Days Free Update
- 800,000+ Satisfied Customers

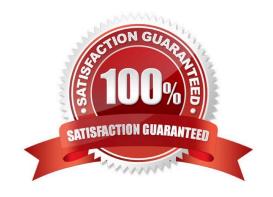

# VCE & PDF GeekCert.com

## https://www.geekcert.com/c2090-635.html

2024 Latest geekcert C2090-635 PDF and VCE dumps Download

#### **QUESTION 1**

| What objects | can be | created | within t | the Cognos | : Namespace? |
|--------------|--------|---------|----------|------------|--------------|
|              |        |         |          |            |              |

- A. Roles and users
- B. Groupsand roles
- C. Groups and users
- D. Members

Correct Answer: B

#### **QUESTION 2**

Where are the log files accessed to troubleshoot issues?

- A. In the Content store.
- B. In the Binfolder in the installation directory.
- C. In the path set in Transformer preferences.
- D. In the Temp directory.

Correct Answer: C

#### **QUESTION 3**

What can be done to apply member-based security if the model contains cube groups?

- A. Define the security for each member cube.
- B. Inherit the security that was used in the control cube.
- C. Create a hierarchical custom view.
- D. Create a descendant custom view.

Correct Answer: A

#### **QUESTION 4**

Columns have been renamed in the data source. Which command must the developer run to update the model?

- A. Check Columns
- B. Update Columns

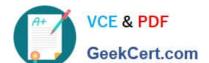

### https://www.geekcert.com/c2090-635.html

2024 Latest geekcert C2090-635 PDF and VCE dumps Download

| $\sim$      | Rename | المم | ımnc |
|-------------|--------|------|------|
| <b>(</b> ). | Kename | COIL | umns |

D. Modify Columns

Correct Answer: D

#### **QUESTION 5**

For performance reasons, what is thebest parent-child ratio for categories in each level?

A. 1:10 or less

B. 1:11 or more

C. 5:1 or less

D. 10:1 or more

Correct Answer: A

C2090-635 PDF Dumps

C2090-635 Study Guide C2090-635 Exam Questions